#### ADMB Foundation

<http://admb-project.org/>

# **Why "AD" in ADModel Builder?**

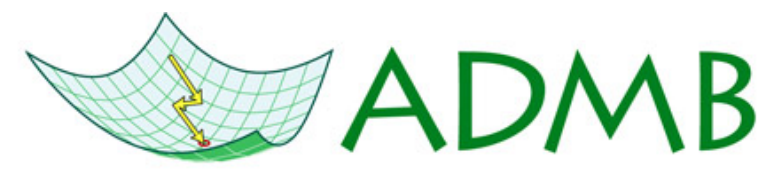

Automatic Differentiation Model Builder

ADMB Foundation

[sibert@hawaii.edu](mailto:sibert@hawaii.edu)

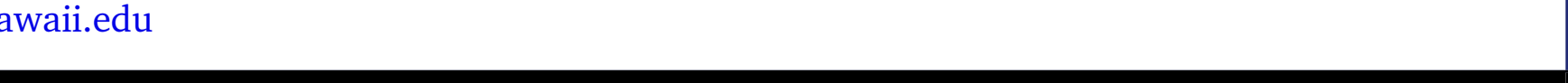

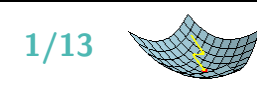

#### **Outline**

- Why are we interested in differentation?
- What is "automatic" about it?
- Automatic differentiation versus finite difference approximation
- What the AUTODIF library does

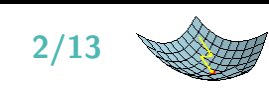

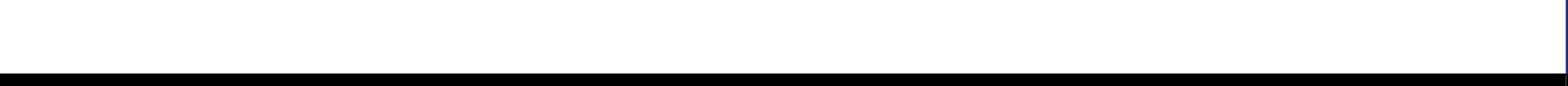

**Differentiation finds maxima**

#### **Maximum Likelihood**

#### **Simple Example — Quadratic Regression**

$$
L(a,b) = f(x_1, x_2, x_3, \dots, x_n | a, b) = \sum_{i=1}^n \left[ y_i - (a + bx_i^2) \right]^2
$$

$$
\widehat{(a,b)} = \frac{\arg \max}{(a,b)} L(a,b)
$$

$$
\frac{\partial L}{\partial a} = 2 \sum_{i=1}^{n} \left( a + bx_i^2 - y_i \right)
$$

$$
\frac{\partial L}{\partial b} = 2 \sum_{i=1}^{n} x_i^2 \left( a + bx_i^2 - y_i \right)
$$

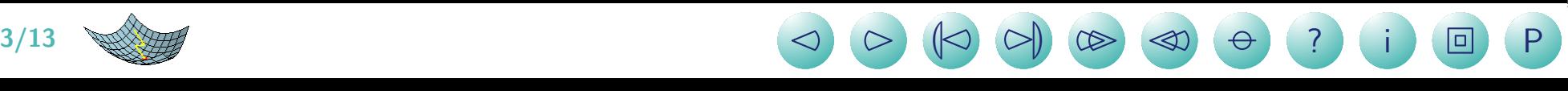

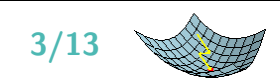

#### **Automatic Differentiation**

$$
L_i(a, b) = [y_i - (a + bx_i^2)]^2
$$
  
\n
$$
L(i) = pow(y(i) - (a + b * pow(x(i), 2)), 2);
$$
  
\n
$$
1 \t t_1 = x_i^2 \t x_i^2
$$
  
\n
$$
2 \t t_2 = bt_1 \t bx_i^2
$$
  
\n
$$
3 \t t_3 = a + t_2 \t a + bx_i^2
$$
  
\n
$$
4 \t t_4 = y_i - t_3 \t y_i - (a + bx_i^2)
$$
  
\n
$$
5 \t t_5 = t_4^2 \t L_i
$$

#### Derivative Chains

$$
\frac{dL}{da} = \frac{dL}{dt_5} \cdot \frac{dt_5}{dt_4} \cdot \frac{dt_4}{dt_3} \cdot \frac{dt_3}{da} = 2(a + bx^2 - y)
$$
\n
$$
\frac{dL}{db} = \frac{dL}{dt_5} \cdot \frac{dt_5}{dt_4} \cdot \frac{dt_4}{dt_3} \cdot \frac{dt_3}{dt_2} \cdot \frac{dt_2}{db} = 2x^2(a + bx^2 - y)
$$

**) ? i 回 P** 

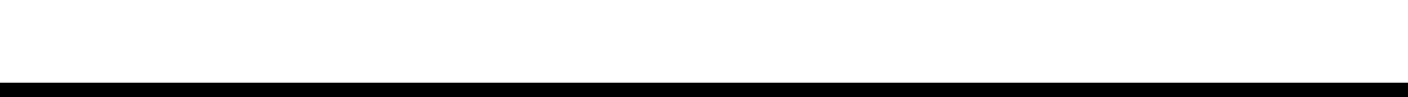

# **AUTODIF Algorithm — Reverse Mode AD**  $L_i(a,b) = [y_i - (a + bx_i^2)]^2$

L(i) = 
$$
pow(y(i) - pow(a+b*x(i), 2), 2)
$$
;  
1  $t_1 = x_i^2$   $x_i^2$   
2  $t_2 = bt_1$   $bx_i^2$ 

- 3  $t_3 = a + t_2$   $a + bx_i^2$
- 4  $t_4 = y_i t_3$   $y_i (a + bx_i^2)$
- 5  $t_5 = t_4^2$  $\frac{2}{4}$   $L_i$

**Derivative computation,**  $\tau_k = \frac{dt_{k+1}}{dt_k}$ *dt<sup>k</sup>*

$$
\tau_5 = 1 \qquad \frac{\partial L}{\partial L}
$$
  
\n5  $\tau_4 = 2t_4 \tau_5$   $2[y_i - (a + bx_i^2)]$   
\n4  $\tau_3 = -\tau_4$   $2(a + bx_i^2 - y_i)$   
\n $\dot{y}_i = t_4$   
\n3  $\tau_2 = \tau_3$   $2(a + bx_i^2 - y_i)$   
\n $\dot{a} = \tau_3$   $2(a + bx_i^2 - y_i)$   
\n2  $\tau_1 = b\tau_2$   $2x_i^2(a + bx_i^2 - y_i)$ 

$$
1 \quad \dot{x_i} = 2x_i \tau_1
$$

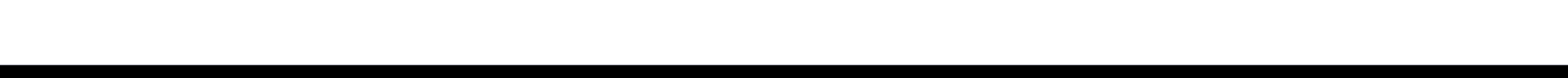

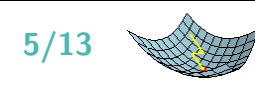

# **Finite difference approximations**

• Expensive; cost proportional to number of parameters:

$$
L = f(x_1, x_2, x_3, ..., x_n | \theta_1, \theta_2, \theta_3, ..., \theta_p) = f(X | \theta)
$$
  
\n
$$
\frac{\partial L}{\partial \theta_j} \approx \frac{f(X | \theta_j) - f(X | \theta_j - \Delta_{\theta})}{\Delta_{\theta}} \qquad p + 1 \text{ function evaluations}
$$
  
\n
$$
\approx \frac{f(X | \theta_j + \Delta_{\theta}) - f(X | \theta_j - \Delta_{\theta})}{2\Delta_{\theta}} \qquad 2p \text{ function evaluations}
$$

- Inaccurate, at best an approximation.
- Requires computation of differences between numbers of the same order of magnitude; accumulates large round-off errors.

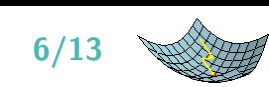

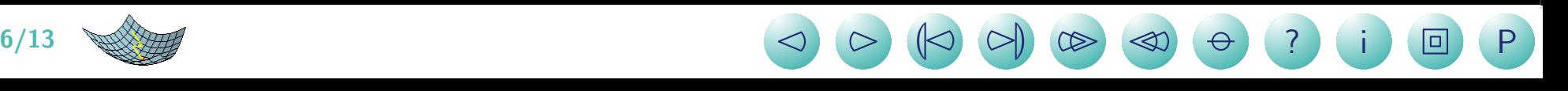

#### **Finite Difference Errors**

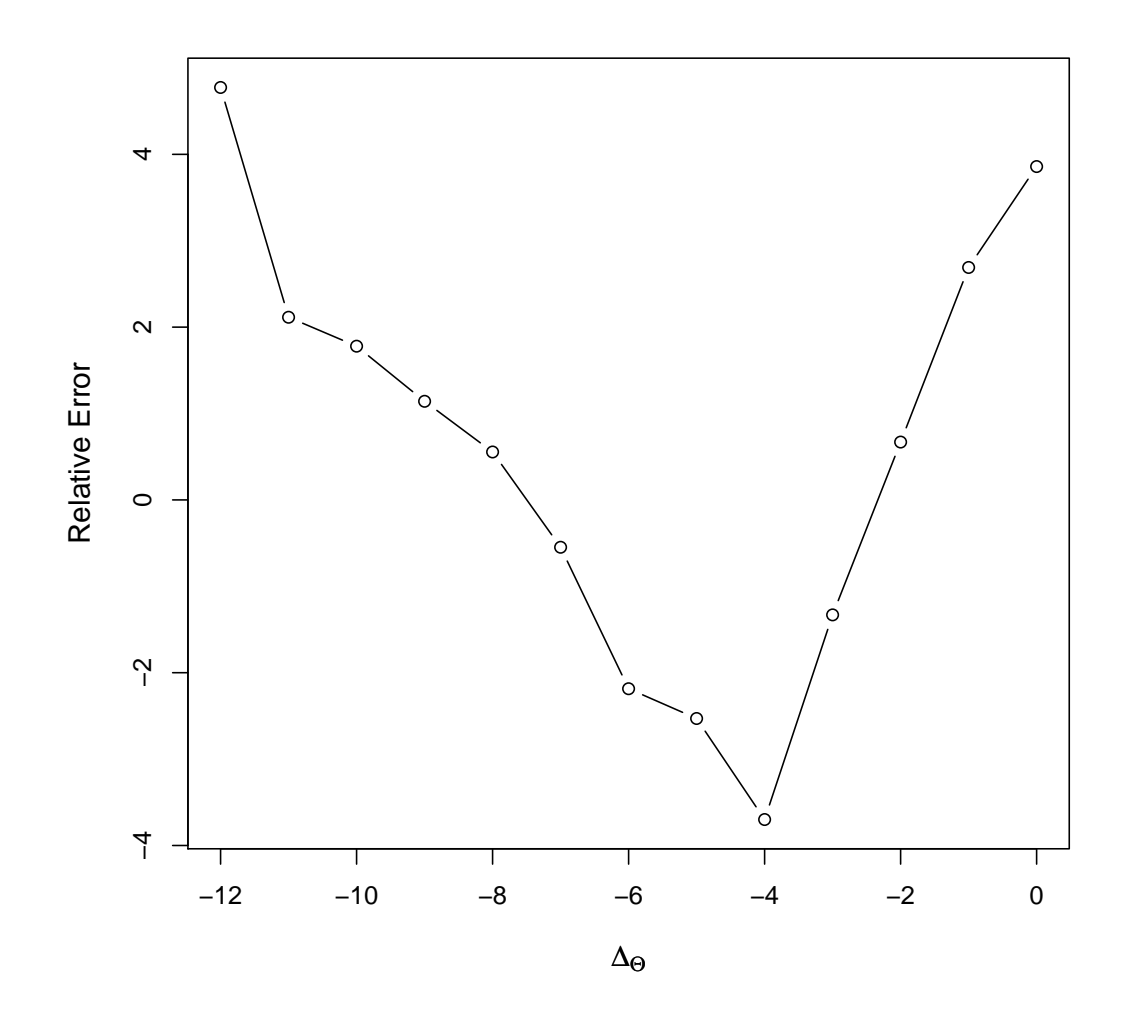

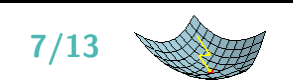

 $7/13$  and  $\bigcirc$   $\bigcirc$   $\bigcirc$   $\bigcirc$   $\bigcirc$   $\bigcirc$   $\bigcirc$   $\bigcirc$   $\bigcirc$ **) ? i 回 P** 

# **AUTODIF Library**

- Analytically correct derivatives computed to same precision as objective function using the Chain Rule and "reverse mode" automatic differentiation
- $C++$  Library
- Classes for differentiable objects: scalars, vectors, matrices, higher dimensional arrays with flexible dimensions and optional subscript checking
- **All** operators (+,−,×,÷,...) **and** mathematical functions (sqrt(), exp(), log(), sin(), ... ) overloaded
- Built-in derivative checker
- Efficient, stable quasi-Newton function minimizer; flexible convergence criteria
- Vector and matrix operations
- Built-in derivative checker

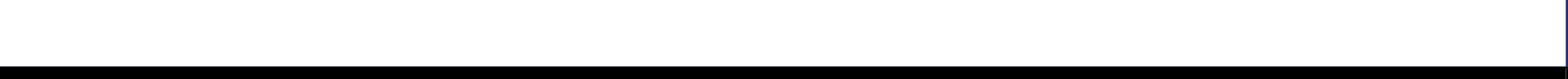

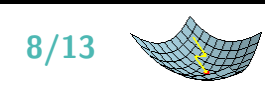

# **The AUTODIF derivative checker**

- Compares AUTODIF chain rule derivatives with central finite-difference approximation.
- Invoke by:
	- **–** Typing -dd n on the command line to start derivative checker after function evaluation n, or
	- **–** by pressing Ctrl C during execution after the first function evaluation
- Specify which variable(s) you want checked.
- Specify the finite difference step size,  $10^{-4}$  is a good place to start.

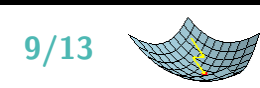

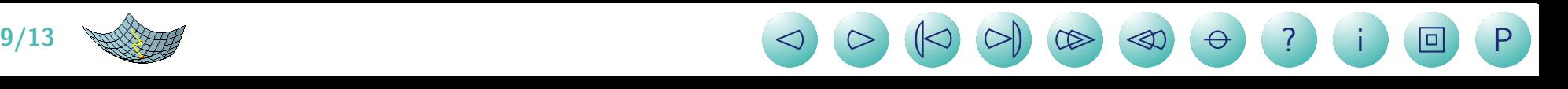

## **Exercise – invoking the derivative checker**

- Run the simple example and note how many functions evaluations are used before convergance
- Run the example again by typing simple -dd XX where XX is one less then the number of function evaluations you noted
- When you see the prompt

Enter index (1 ... 2) of derivative to check. To check all derivatives, enter 0: 4 To quit enter -1: ,  ${\rm enter}\;0.$ 

- When you see the prompt Enter step size (to quit derivative checker, enter 0):, enter 1e-4
- When you see the prompt Else enter 0, enter 0
- Compare the analytical computation and finite difference approximation. They should agree to 5 significant figures.
- How small can you make the step size? Try to make a plot of relative error as a function of step size.

**) ? i 回 P** 

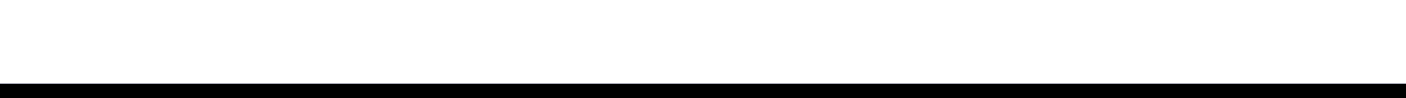

# **Exercise – bigeye thermoregulation example**

- Compile and run qb.tpl and observe its behavior.
- Does the model converge?
- What is the gradient when the function minimizer gives up?
- Check the derivatives.
- Find the error and try to fix it.

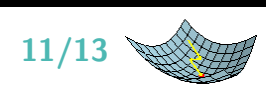

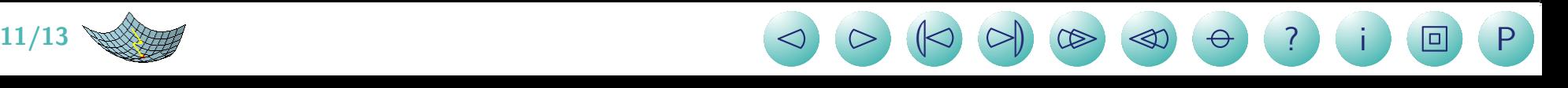

### **Don't break the chain!**

$$
k = \begin{cases} k_1 & \Delta Q < Q_T \\ k_2 & \Delta Q \ge Q_T \end{cases}
$$

Where  $Q_T, \; k_1, \; \text{and} \; k_2$  are model parameters, and  $\Delta Q = f(k,...)$  is state variable predicted by the model. Straightforward implementation of this assumption as

if  $(Q < QT)$  $k = k1;$ else  $k = k2;$ 

breaks the derivative chain.

What to do about it?

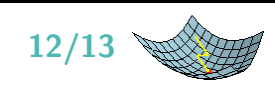

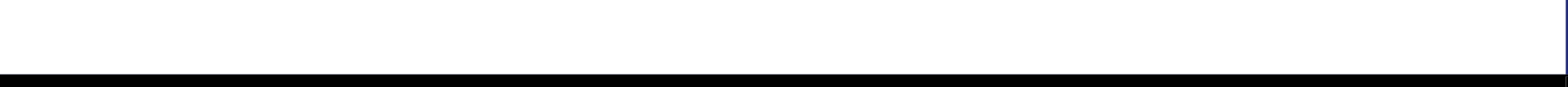

#### **References**

Bard, Y. 1974. Nonlinear Parameter Estimation. Academic Press, San Diego.

Griewank, A. and G. F. Corliss (eds). 1992. Automatic differentiation of algorithms: theory, implementation, and application. Society of Industrial and Applied Mathematics.

[Automatic Differentiation \(Wikipedia\)](http://en.wikipedia.org/wiki/Automatic_differentiation)

Giles, M. B., D. Ghate, and M.C. Duta 2005. [Using Automatic Differentiation for Adjoint](http://www2.maths.ox.ac.uk/~gilesm/psfiles/bangalore05.pdf) [CFD Code Development.](http://www2.maths.ox.ac.uk/~gilesm/psfiles/bangalore05.pdf) Post SAROD Workshop-2005. http://www2.maths.ox.ac.uk/∼[gilesm/psfiles/bangalore05.pdf](http://www2.maths.ox.ac.uk/~gilesm/psfiles/bangalore05.pdf)

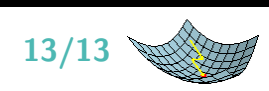

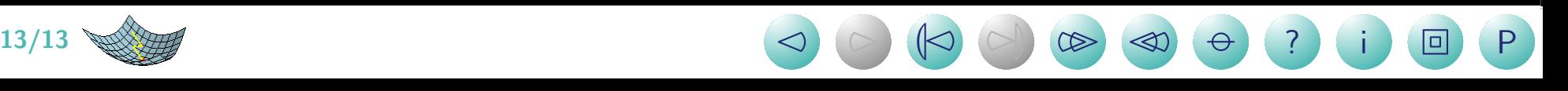